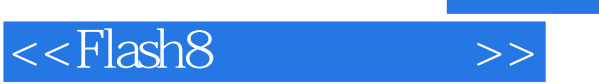

 $<<$ Flash $8$ 

- 13 ISBN 9787533149048
- 10 ISBN 7533149041

出版时间:2008-3

页数:303

PDF

更多资源请访问:http://www.tushu007.com

, tushu007.com

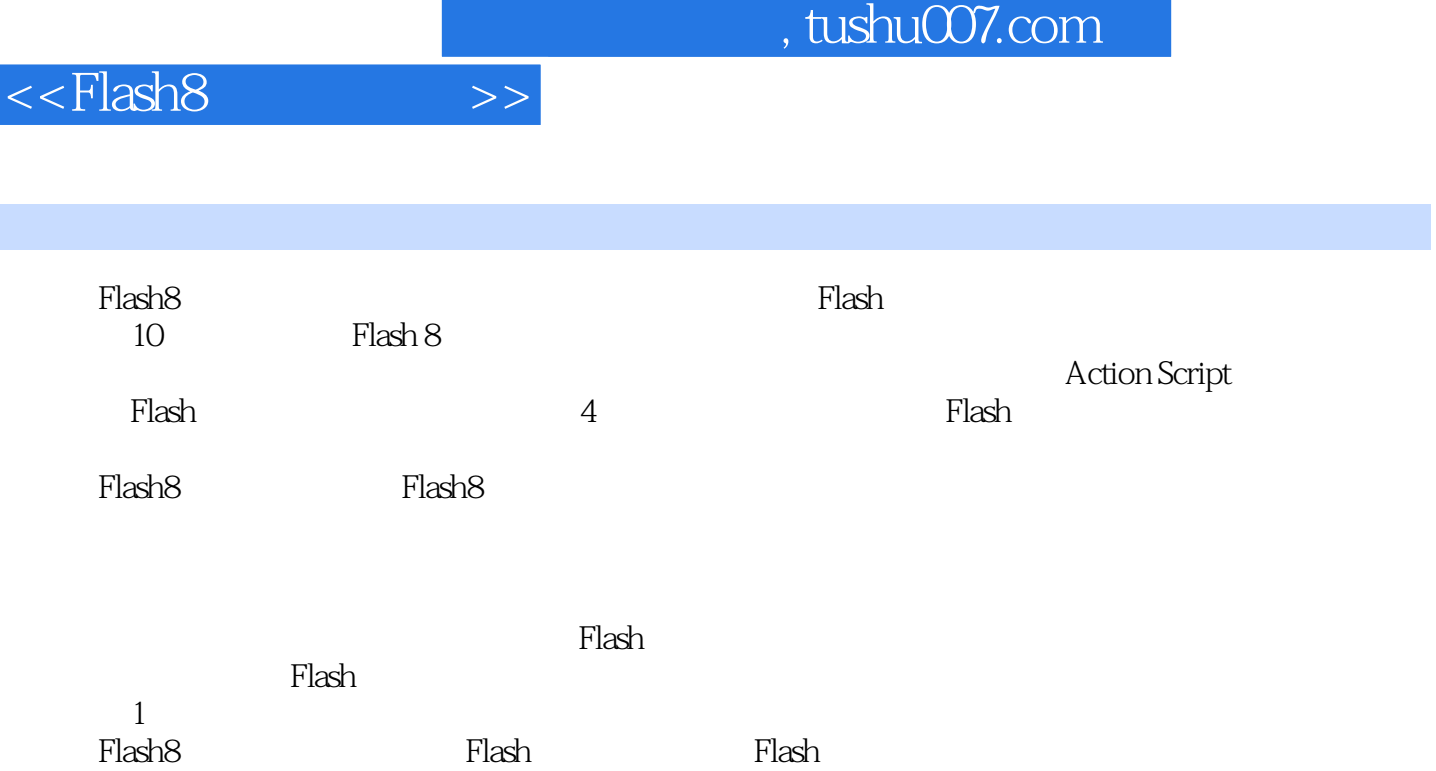

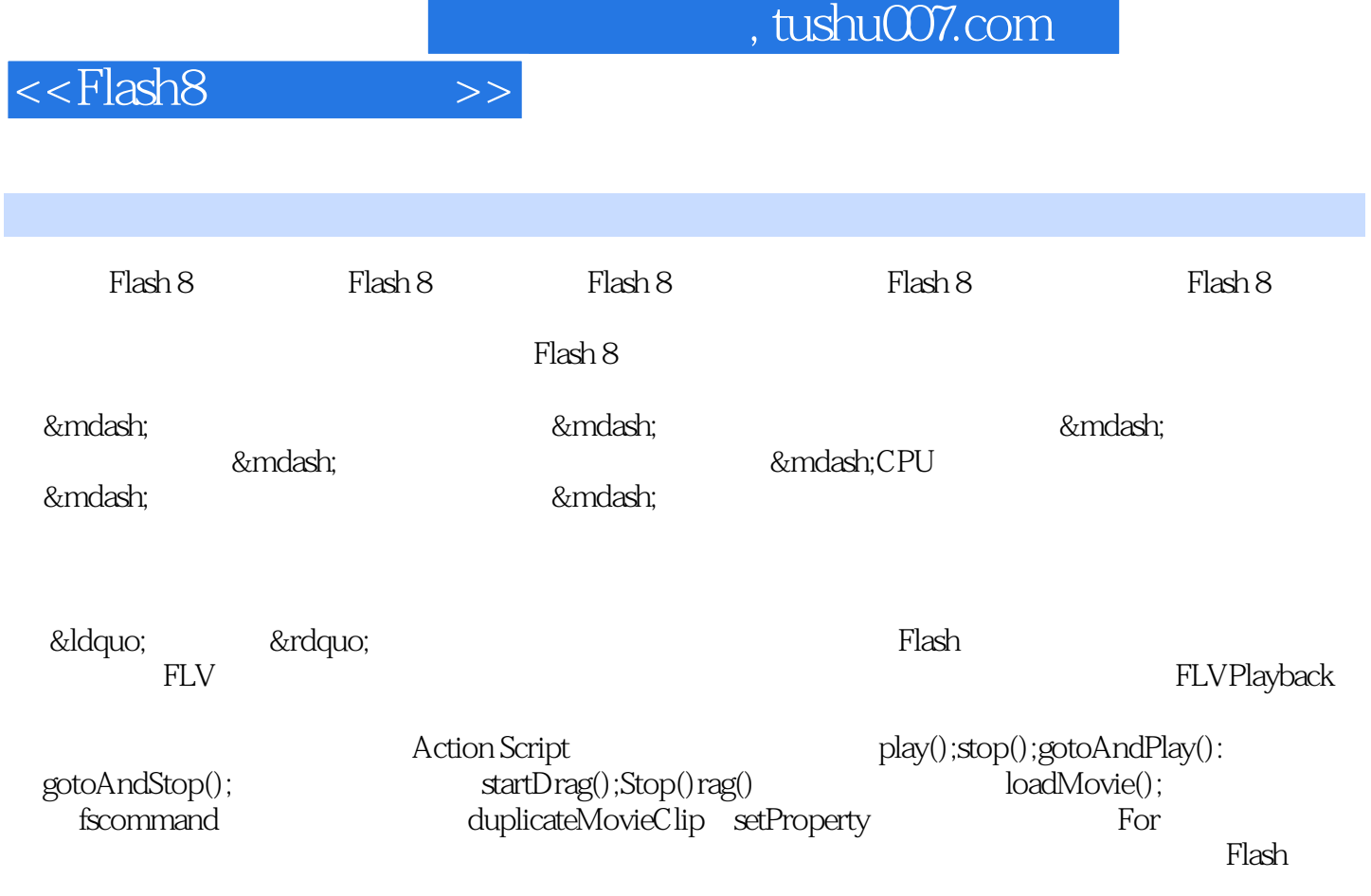

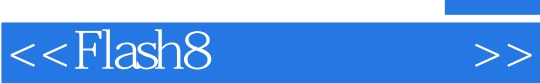

本站所提供下载的PDF图书仅提供预览和简介,请支持正版图书。

更多资源请访问:http://www.tushu007.com